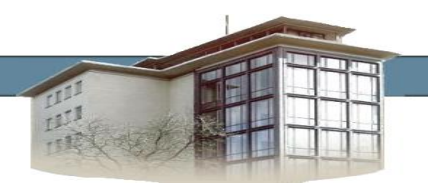

#### **Nutzungsordnung der Informations- und Kommunikationstechnik am TGBBZ 1 Saarbrücken**

### **A. Allgemeines**

Nachfolgende Regelung gilt für die Benutzung der schulischen Informations- und Kommunikationstechnik (z. B. von Computereinrichtungen, Internet, E-Mail) durch Schülerinnen und Schüler und die sonstigen Angehörigen der Schule (z. B. Lehrer, Hausmeister) im Rahmen des Unterrichts, der Gremienarbeit sowie von Arbeitsgemeinschaften und weiteren schulischen Angeboten und Veranstaltungen außerhalb des Unterrichts. Sie gilt nicht für eine rechnergestützte Schulverwaltung.

Die Schule gibt sich für den Umgang mit diesem Medium die folgende Nutzungsordnung. Dabei gilt Teil B für jede Nutzung der Schulcomputer, Teil C ergänzt Teil B in Bezug auf die Nutzung außerhalb des Unterrichtes. Die Nutzung der Informations- und Kommunikationstechnik der Schule ist nur unter Einhaltung dieser Nutzungsordnung zulässig, die Bestandteil der Hausordnung bzw. der Schulverfassung ist.

# **B. Regeln für jede Nutzung**

#### **Weisungsberechtigung**

Weisungsberechtigt sind die Lehrer, die Schulleitung, die Systembetreuer und sonstige mit dieser Aufgabe beauftragte Personen.

### **Passwörter**

Alle Schülerinnen und Schüler erhalten individuelle Nutzerkennungen mit Passwort<sup>1</sup>, mit denen sie sich an den Geräten der Informations- und Kommunikationstechnik der Schule anmelden können. Das nur dem Benutzer bekannte Passwort sollte mindestens 8 Stellen umfassen, nicht leicht erratbar sein und eine beschränkte Gültigkeit von 36 Monaten haben. Das Passwort ist vertraulich zu behandeln und gegebenenfalls zu ändern, falls Gefahr besteht, dass es Unbefugten zur Kenntnis gelangt ist. Vor der ersten Benutzung muss ggf. das eigene Benutzerkonto, der Account, freigeschaltet werden; ohne individuelles Passwort ist keine Arbeit an der Lernplattform des TGBBZ 1 möglich.<sup>2</sup> Nach Beendigung der Nutzung ist eine Abmeldung vorzunehmen. Die Nutzer sind für die unter ihrer Nutzerkennung erfolgten Handlungen verantwortlich. Deshalb muss das Passwort vertraulich gehalten werden. Das Arbeiten unter einem fremden Passwort ist verboten. Wer ein fremdes Passwort erfährt, ist verpflichtet, dieses der Schule<sup>3</sup> mitzuteilen.

#### **Verbotene Nutzungen**

Die gesetzlichen Bestimmungen insbesondere des Strafrechts, Urheberrechts und des Jugendschutzrechts sind zu beachten. Es ist verboten, pornographische, gewaltverherrlichende oder rassistische Inhalte aufzurufen oder zu versenden. Werden solche Inhalte versehentlich aufgerufen, ist die Anwendung zu schließen und der Aufsichtsperson Mitteilung zu machen.

Eine private Nutzung ist nicht zulässig.

## **Datenschutz und Datensicherheit**

Die Schule ist in Wahrnehmung ihrer Aufsichtspflicht berechtigt, den Datenverkehr zu speichern und zu kontrollieren. Diese Daten werden in der Regel nach einem Monat, spätestens jedoch zu Beginn eines jeden neuen Schuljahres gelöscht. Dies gilt nicht, wenn Tatsachen den Verdacht eines schwerwiegenden Missbrauches der schulischen Computer begründen.

Die Schule wird von ihren Einsichtsrechten nur in Fällen des Verdachts von Missbrauch und durch verdachtsunabhängige Stichproben Gebrauch machen. Die Schule und ihre Nutzer sind berechtigt, die vorhandene Software für Ausbildungszwecke zu nutzen. Eine Nutzung für gewerbliche Zwecke sowie eine Vervielfältigung oder Veräußerung ist nicht gestattet. Alle auf den Arbeitsstationen und im Netz befindlichen Daten (einschließlich persönlicher Daten) unterliegen dem Zugriff der Netzadministratoren. Im Netz sollen der Systembereich sowie die persönlichen Arbeitsbereiche durch Passwörter gegen unbefugten Zugriff gesichert werden. Eine Geheimhaltung von Daten, die über das Internet oder per E-Mail übertragen werden, kann grundsätzlich nicht gewährleistet werden. Die Bereitstellung von Informationen im Internet kommt damit einer Veröffentlichung gleich<sup>4</sup>. Die besondere Funktionalität von Suchmaschinen erlaubt es, solche Daten in unterschiedlichen Angeboten zu finden und gegebenenfalls zu einem Persönlichkeitsprofil zu verknüpfen<sup>5</sup>. Es besteht kein Rechtsanspruch gegenüber der Schule auf Schutz solcher Daten vor unbefugten Zugriffen. Insbesondere ist eine E-Mail aus technischen Gründen mit einer Postkarte gleichzusetzen, die von jedem gelesen, verfälscht oder gelöscht werden kann<sup>6</sup>.

#### **Eingriffe in die Hard- und Softwareinstallation**

Veränderungen der Installation und Konfiguration der Arbeitsstationen und des Netzwerkes sowie Manipulationen an der Hard- und Softwareausstattung sowie das Verändern von Zugriffsrechten und das Kopieren von

QM-Dokumentation TGBBZ 1 Saarbrücken, BMP-Haßel , 07.04.2014 Version 01/2014 *I\_Nutzungasordnung\_KT*

<sup>1</sup> Dies gilt nur für die Lernplattform des TGBBZ 1

<sup>2</sup> Dies gilt nicht bei sog. Medieninseln oder Medienecken in Klassenräumen, bei denen die Nutzung eines Internetzugangs durch mehrere

Schülerinnen und Schüler gleichzeitig möglich ist.

<sup>3</sup> Wer bei den einzelnen Regelungen für die Schule handelt, ist von der Schulleitung festzulegen und schulintern bekannt zu machen.

<sup>&</sup>lt;sup>4</sup> siehe Merkblatt "Schulen ans Netz – mit Sicherheit" unter www.lfdi.saarland.de

<sup>5</sup> siehe Merkblatt "Internet-Risiko: der gläserne Bürger" unter www.lfdi.saarland.de

<sup>&</sup>lt;sup>6</sup> siehe Merkblatt "E-Mail: Risiken und rechtliche Aspekte" unter www.lfdi.saarland.de

Programmen sind grundsätzlich untersagt. Fremdgeräte (z. B. Peripheriegeräte wie externe Laufwerke, Scanner und Digitalkameras) dürfen nur mit Zustimmung des Aufsichtsführenden an Computer oder an das Netzwerk angeschlossen werden. Unnötiges Datenaufkommen durch Laden und Versenden von großen Dateien (z.B. Grafiken) aus dem Internet ist zu vermeiden. Sollte ein Nutzer unberechtigt größere Datenmengen in seinem Arbeitsbereich ablegen, ist die Schule berechtigt, diese Daten zu löschen.

### **Schutz der Geräte**

Die Bedienung der Hard- und Software hat entsprechend den Instruktionen zu erfolgen. Störungen oder Schäden sind sofort der für die Computernutzung verantwortlichen Person zu melden. Wer schuldhaft Schäden verursacht, hat diese zu ersetzen.

Die Tastaturen sind durch Schmutz und Flüssigkeiten besonders gefährdet. Deshalb sind während der Nutzung der Schulcomputer Essen und Trinken verboten.

### **Nutzung von Informationen aus dem Internet**

Der Internet-Zugang soll grundsätzlich nur für schulische Zwecke genutzt werden. Als schulisch ist auch ein elektronischer Informationsaustausch anzusehen, der unter Berücksichtigung seines Inhalts und des Adressatenkreises mit der schulischen Arbeit im Zusammenhang steht. Das Herunterladen von Anwendungen ist nur mit Einwilligung der Schule zulässig.

Die Schule ist nicht für den Inhalt der über ihren Zugang abrufbaren Angebote Dritter im Internet verantwortlich.

Im Namen der Schule dürfen weder Vertragsverhältnisse eingegangen noch ohne Erlaubnis kostenpflichtige Dienste im Internet benutzt werden. Bei der Weiterverarbeitung von Daten aus dem Internet sind insbesondere Urheber- oder Nutzungsrechte zu beachten.

### **Versenden von Informationen in das Internet, Homepage, Gästebuch, Foren, Chats**

Werden Informationen unter dem Absendernamen der Schule in das Internet versandt, geschieht das unter Beachtung der allgemein anerkannten Umgangsformen. Der Internet-Zugang und die Mail-Funktion dürfen nicht zur Verbreitung von Informationen verwendet werden, die dem Ansehen der Schule Schaden zufügen könnten. Die Veröffentlichung von Internetseiten der Schule bedarf der Genehmigung durch die Schulleitung. Um Haftungsfragen auszuschließen, werden gegebenenfalls Gästebücher, Foren und Chats durch dafür bestimmte Moderatoren überwacht. Für fremde Inhalte ist insbesondere das Urheberrecht zu beachten. So dürfen zum Beispiel digitalisierte Texte, Bilder und andere Materialien nur mit Erlaubnis der Urheber in eigenen Internetseiten verwandt werden. Der Urheber ist zu nennen, wenn dieser es wünscht. Das Recht am eigenen Bild ist zu beachten. Die Veröffentlichung von Fotos und Schülermaterialien im Internet ist nur gestattet mit der Genehmigung der Schülerinnen und Schüler sowie im Falle der Minderjährigkeit ihrer Erziehungsberechtigten. Das Kopieren von Texten aus erhaltenen Briefen oder E-Mails bedarf der Zustimmung des Absenders. Oberster Grundsatz ist die Achtung der Persönlichkeitsrechte anderer Personen. Diskriminierungen, persönliche Angriffe, Unterstellungen und Verleumdungen können neben dem Entzug der Nutzungsberechtigung auch zu einer strafrechtlichen Verfolgung führen. Die Kommunikation in jeglichen Netzdiensten (E-Mail, Chat, Newsgroups usw.) unter Verwendung von anderen Namen als dem eigenen ist verboten. Als Aliasnamen sind nur die zugelassenen bzw. eingetragenen Aliasnamen zu verwenden. Das Ausfüllen von Online-Formularen ist ohne ausdrückliche Aufforderung der aufsichtführenden Lehrperson untersagt.

## **C. Ergänzende Regeln für die Nutzung außerhalb des Unterrichtes**

## **Nutzungsberechtigung, Benutzerausweis**

Außerhalb des Unterrichts kann im Rahmen der medienpädagogischen Arbeit ein Nutzungsrecht gewährt werden. Die Entscheidung darüber und darüber, welche Dienste genutzt werden können, trifft die Schule unter Beteiligung der schulischen Gremien. Alle Nutzer werden über diese Nutzungsordnung unterrichtet. Die Schülerinnen und Schüler sowie im Falle der Minderjährigkeit ihre Erziehungsberechtigten, versichern durch ihre Unterschrift (siehe Anlage), dass sie diese Ordnung anerkennen. Dies ist Voraussetzung für die Nutzung. Mit ihrer Zulassung wird den Schülerinnen und Schülern ein Benutzerausweis ausgestellt.<sup>7</sup>Eigenes Arbeiten am Computer außerhalb des Unterrichts ist für Schülerinnen und Schüler nur unter Aufsicht und nur mit Benutzerausweis möglich.

### **Aufsichtspersonen**

Die Schule hat eine weisungsberechtigte Aufsicht sicherzustellen, die im Aufsichtsplan einzutragen ist. Dazu können neben Lehrkräften und sonstigen Bediensteten der Schule auch Eltern und für diese Aufgabe geeignete Schülerinnen und Schüler eingesetzt werden.

#### **D. Schlussvorschriften**

Diese Nutzungsordnung ist Bestandteil der jeweils gültigen Hausordnung und tritt am Tage nach ihrer Bekanntgabe durch Aushang in der Schule in Kraft. Einmal zu jedem Schuljahresbeginn findet eine Nutzerbelehrung statt, die im Klassenbuch protokolliert wird. Nutzer, die unbefugt Software von den Arbeitsstationen oder aus dem Netz kopieren oder verbotene Inhalte nutzen, machen sich strafbar und können zivil- oder strafrechtlich verfolgt werden. Zuwiderhandlungen gegen diese Nutzungsordnung können neben dem Entzug der Nutzungsberechtigung schulordnungsrechtliche Maßnahmen zur Folge haben.

Diese Nutzungsordnung wurde in der Schulkonferenz vom 18.03.2014 beschlossen.

<sup>7</sup> Auf die Ausstellung von Benutzerausweisen kann (z.B. bei kleinen Schulen) verzichtet werden, wenn anderweitige Aufsichtsmöglichkeiten ausreichend sind.